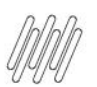

# **1. Dados Gerais**

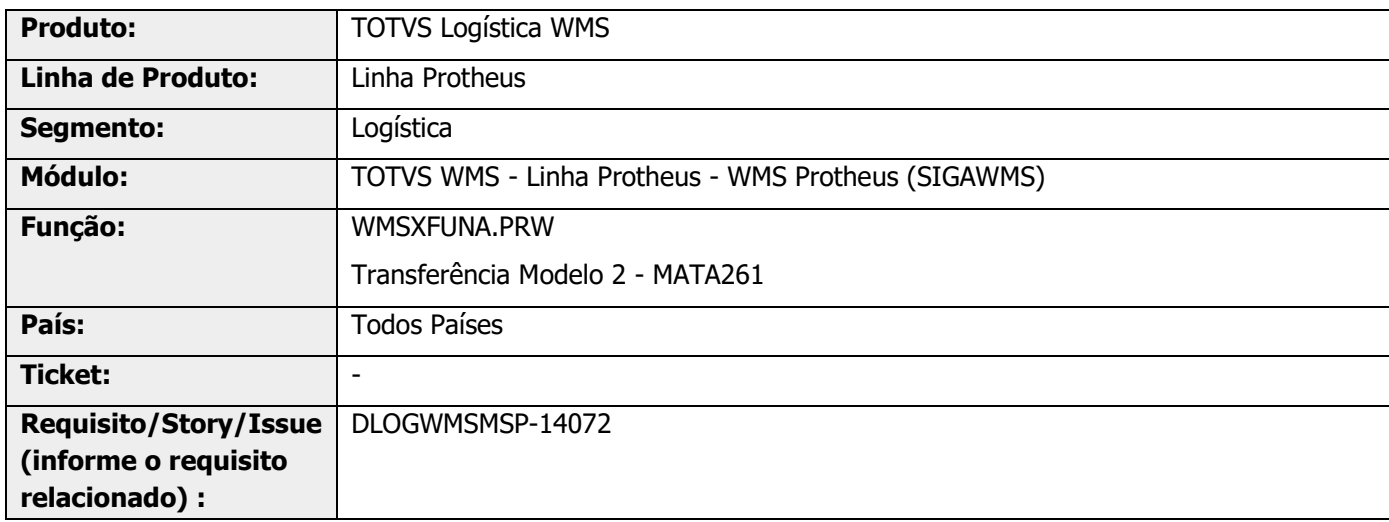

# **2. Situação / Requisito**

Solicitada a realização de tratamento para converter a rotina processada na função **A260Processa** do **MATA260**, para ExecAuto da rotina **MATA261 (Transferência Modelo 2).**

# **3. Solução**

Efetuados ajustes na função de movimentação de estoque WMS, para que não seja mais utilizada a rotina **A260Processa**, passando a utilizar o **ExecAuto** da rotina **MATA261** para movimentar o estoque.

Para isso, foram necessários efetuar ajustes na rotina MATA261 (Transferência Modelo 2), para receber os dados necessários para o processamento da movimentação de estoque no WMS.

Essa alteração impactará nas rotinas de finalização de movimentos de separação para o WMS Atual (MV\_WMSNEW = .F.), tanto em Coletor como Monitor de tarefas, bem como, desfragmentador de estoque, reabastecimento , transferência múltiplas efetivadas pela rotina MATA261.

Também foi desenvolvido o Ponto de Entrada **MA261WMS**, no fonte **MATA261,** no mesmo ponto em que existia o **MA260WMS**, no fonte **MATA260.**

Informações adicionais podem ser obtidas no documento: DT PE MA261WMS - [Indica os armazéns que não são](https://tdn.totvs.com/pages/viewpage.action?pageId=764314912)  [controlados pelo WMS.](https://tdn.totvs.com/pages/viewpage.action?pageId=764314912)

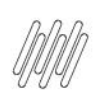

## **Exemplo de Utilização**

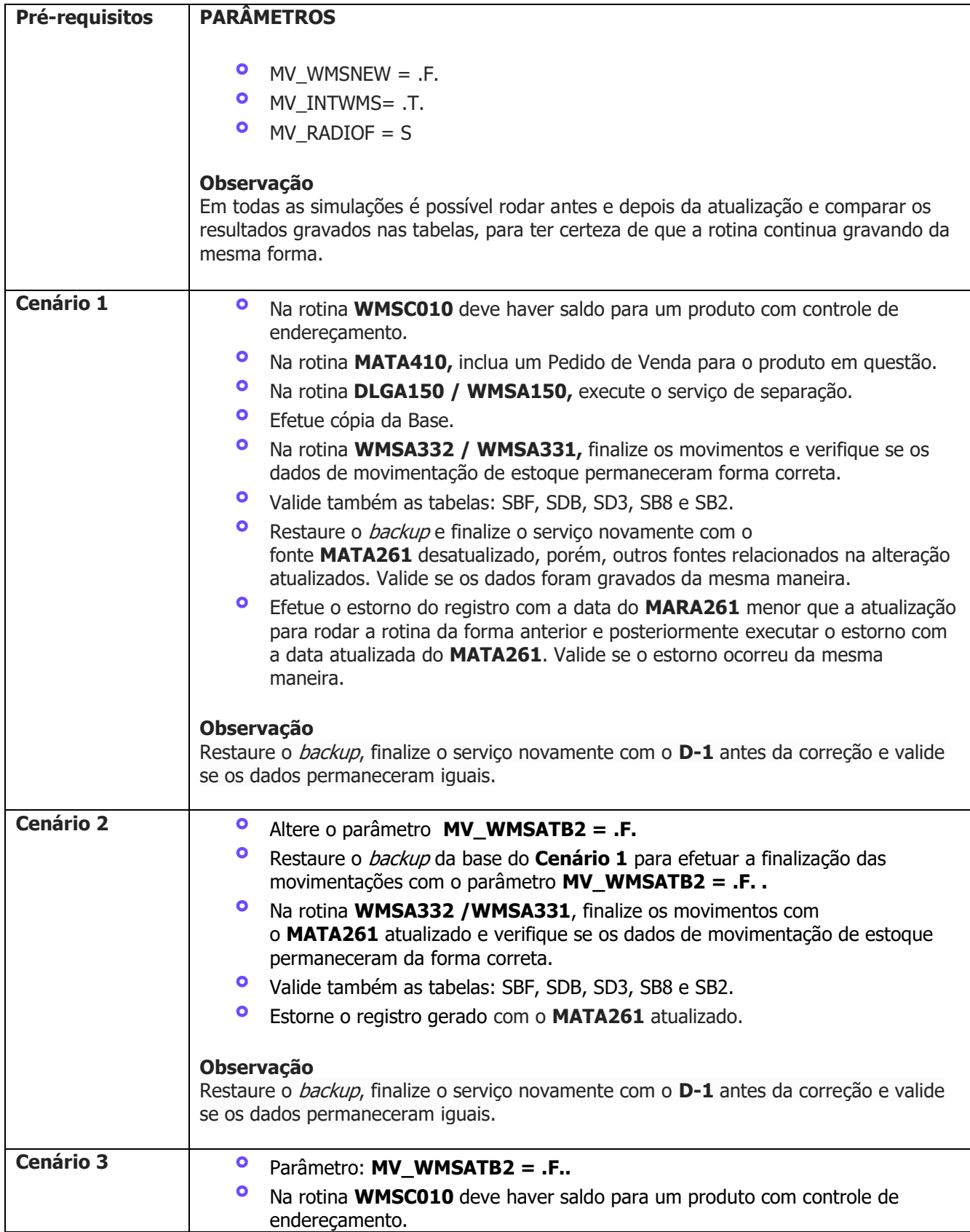

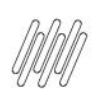

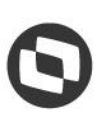

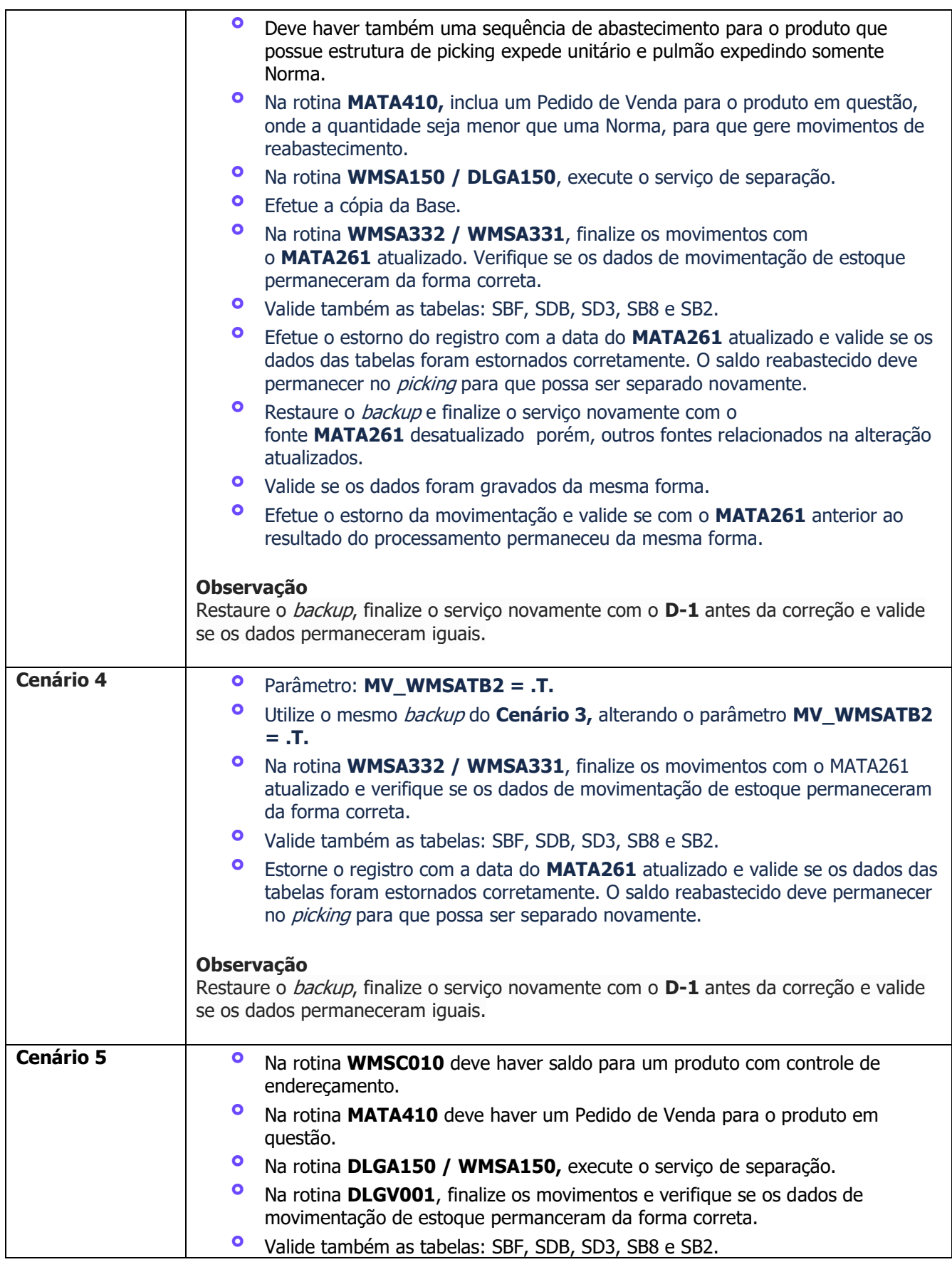

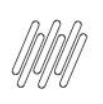

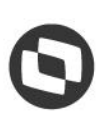

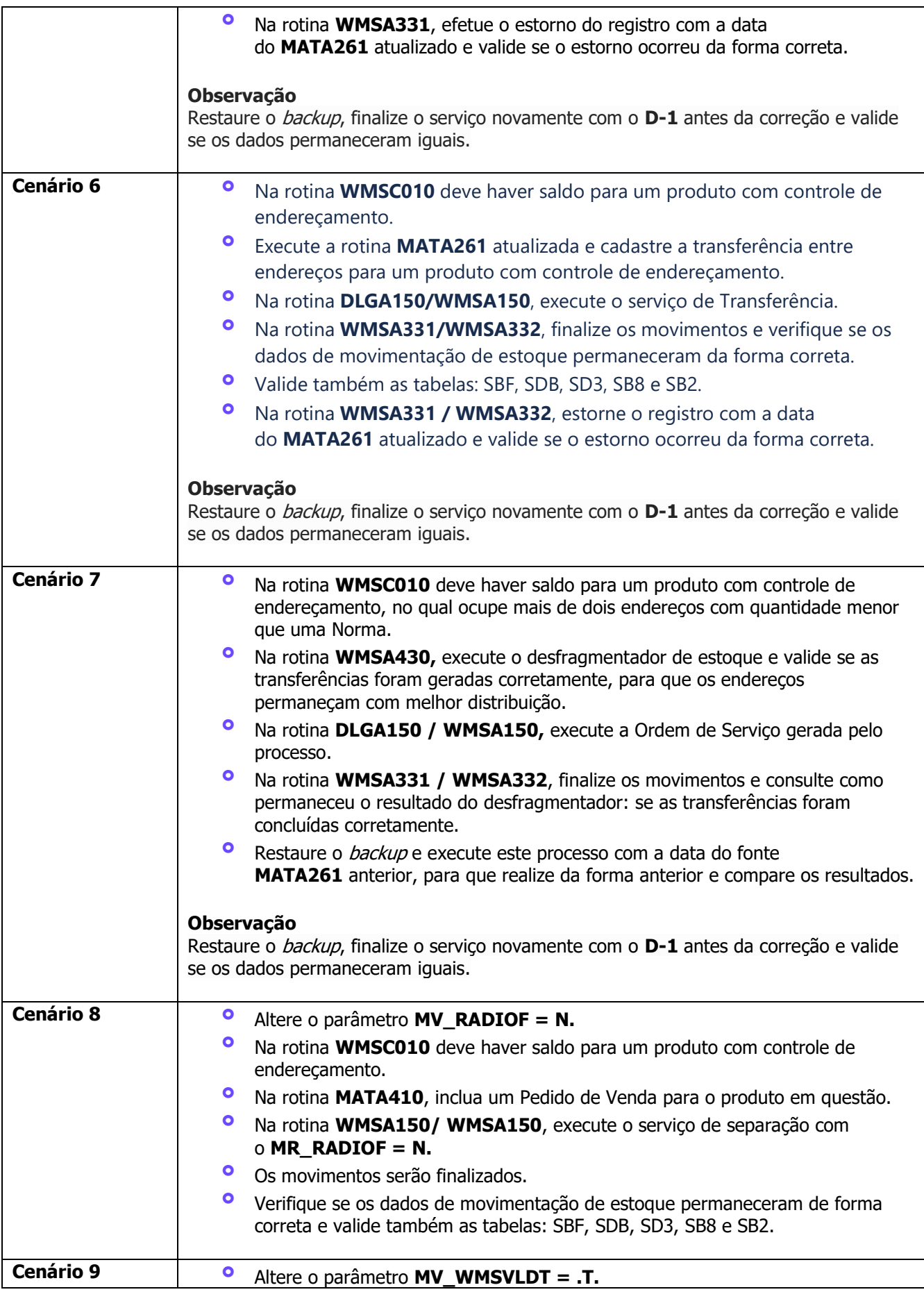

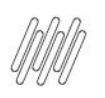

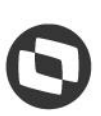

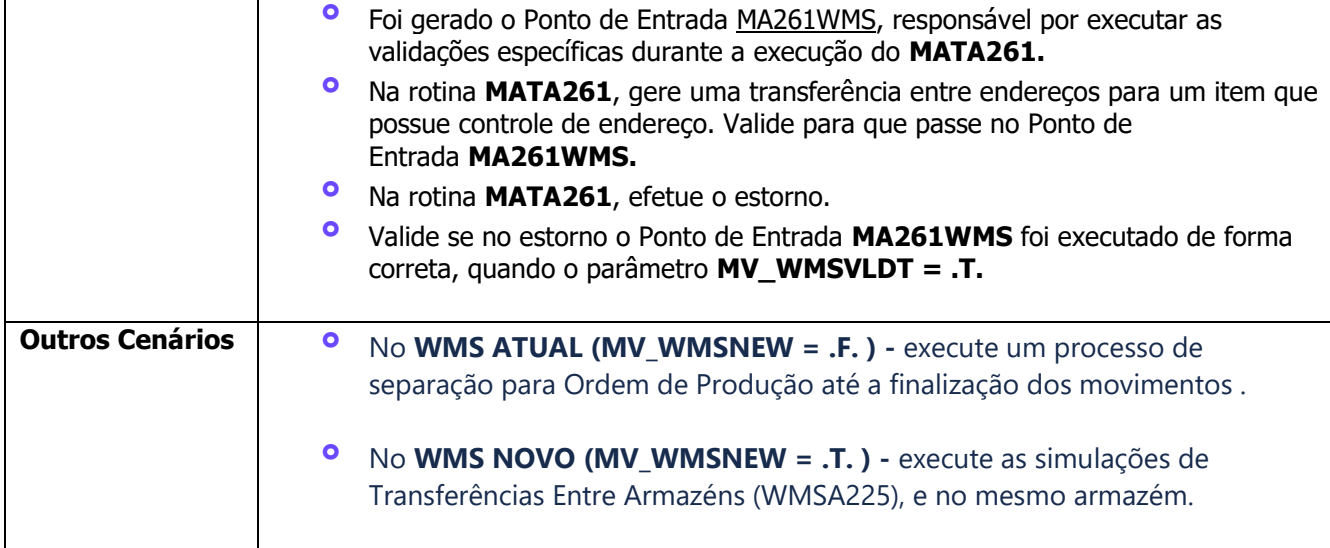

# **4. Demais Informações**

### **Tabelas Utilizadas**

- **•** SBF Saldos por Endereço<br>• SDB Movimentações Esto
- **°** SDB Movimentações Estoque

# **5. Assuntos Relacionados**

### **Documento de Referência**

**°** [Transferência Modelo 2 -](https://tdn.totvs.com/pages/viewpage.action?pageId=446705801) MATA261 - Estoque - P12

### **Ponto de Entrada**

**°** DT PE MA261WMS - [Indica os armazéns que não são controlados pelo WMS](https://tdn.totvs.com/pages/viewpage.action?pageId=764314912)